# Безопасность в интернете: технологии и инструменты

**HEYQEPXO** 

Иван Печищев, «Теплица социальных технологий»

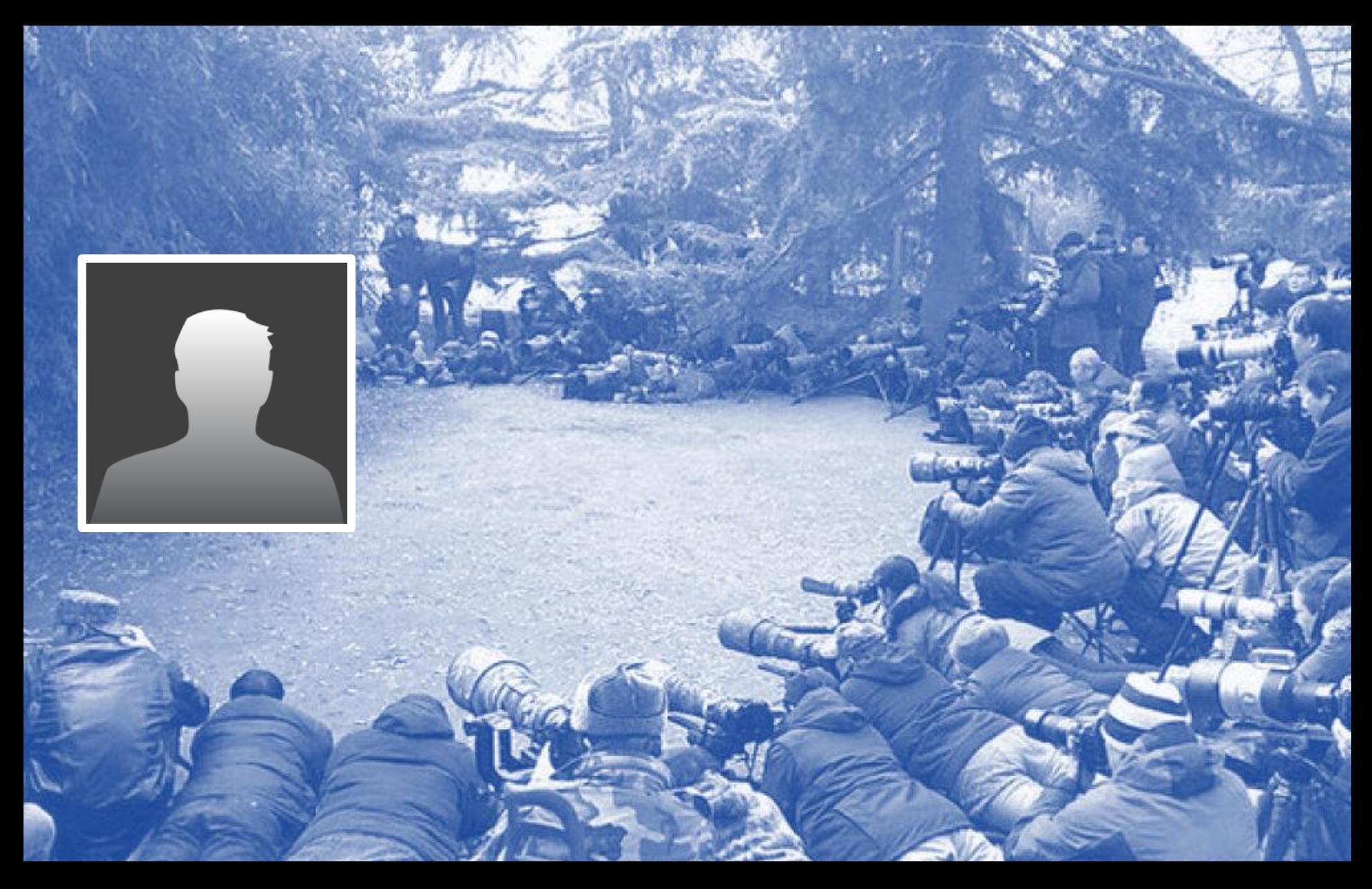

#### Все наши действия в интернете фиксируются

## **Использование устройств для атак**

#### **посторонним людям**

#### **Ущерб друзьям, коллегам,**

#### **Ущерб организации, компании**

#### **Потеря аккаунта**

#### **Мошенничество**

#### **Кража персональных данных**

## Какие угрозы?

Сферы безопасности

#### **Защита компьютера**

## **Работа в интернете**

**Социальные сети**

**Почта, облачные хранилища**

Защита компьютера

- **1. Лицензионное обновленное ПО**
- **2. Антивирус с обновлениями**
- **3. Отключить автозапуск устройств**
- **4. Нет подозрительному ПО**
- **5. Пароль на вход**
- **6. Шифрование дисков**

## Работа в интернете

## **1. [Опасность публичного](https://insider.pro/ru/article/606/) WiFi**

- **2. Использование HTTPS**
- **3. [Проверка](http://vms.drweb.ru/online) подозрительных ссылок и сайтов**
- **4. Приватный режим браузера**
- **5. Отключение cookie / чистка журнала**

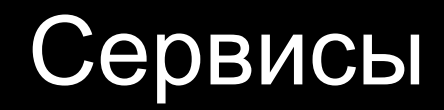

## **VPN** Сервисы: Tunnelbear, VyprVPN Opera developer / Psiphon

# **Tor** (*The Onion Router*) Tor browser

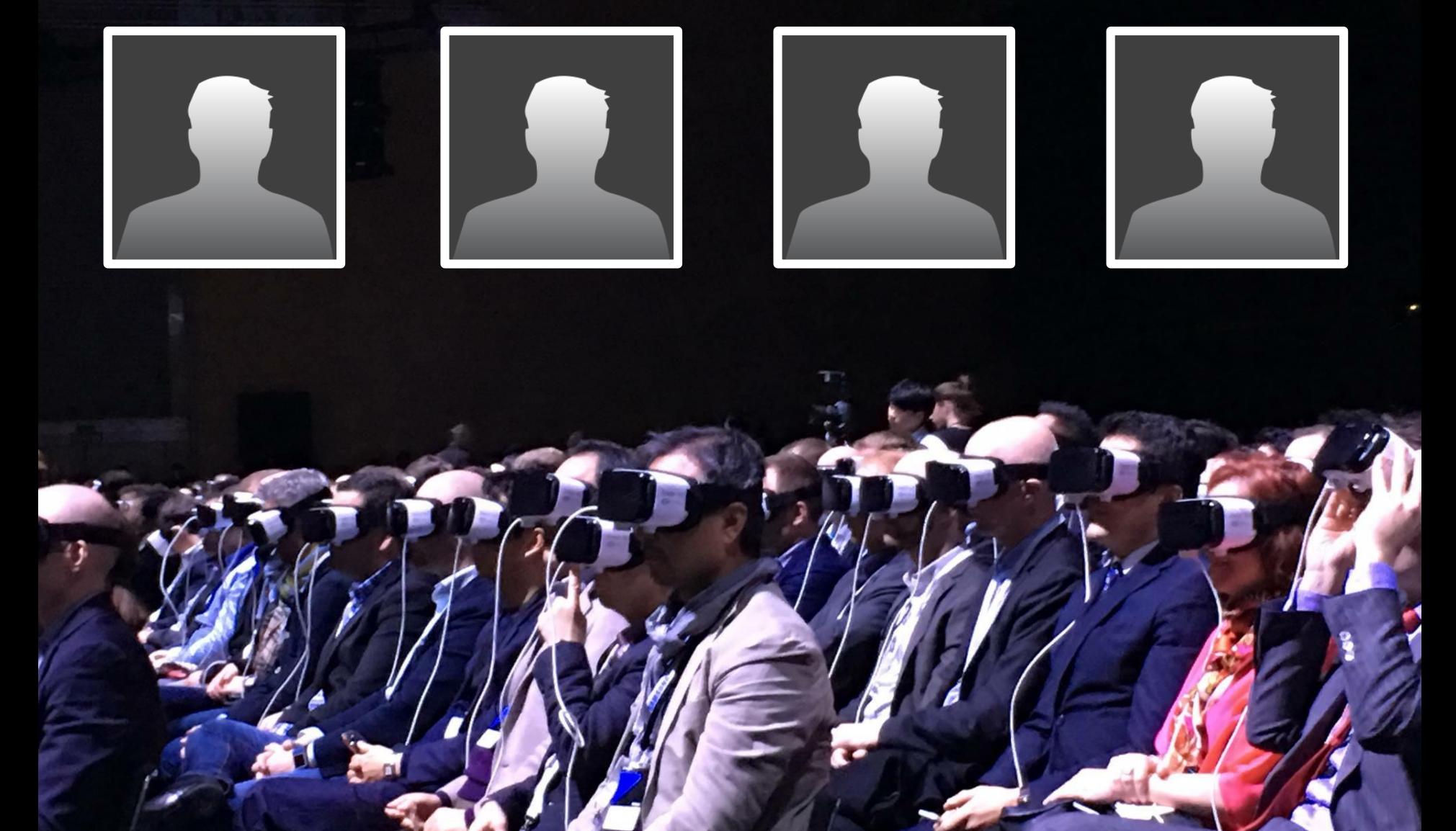

## Наши аккаунты под угрозой

#### Социальные сети

#### **1. [Хороший пароль](https://howsecureismypassword.net/) + их [хранение](https://www.lastpass.com/ru)**

## **2. [Двухфакторная аутентификация](https://play.google.com/store/apps/details?id=com.google.android.apps.authenticator2)**

### **3. Контроль приватности**

## **4. Не загружать ничего личного!**

## Почта, облачные хранилища

#### **0. Внимательно смотреть на письма**

- **1. [Хороший пароль](https://howsecureismypassword.net/) + их [хранение](https://www.lastpass.com/ru)**
- **2. [Двухфакторная аутентификация](https://play.google.com/store/apps/details?id=com.google.android.apps.authenticator2)**
- **3. PGP-шифрование**
- **4. Шифрование архивов в «облаке»**

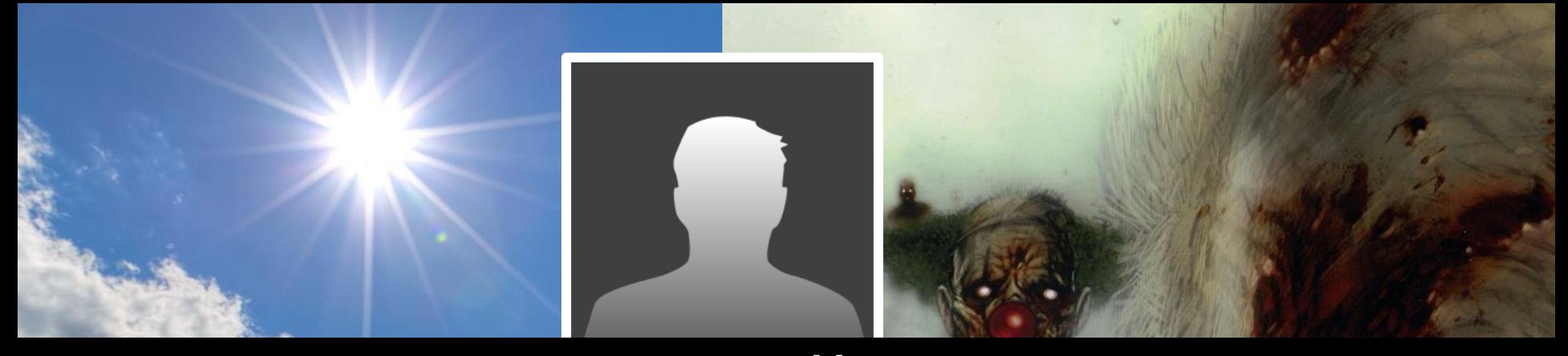

# я – это мой контент

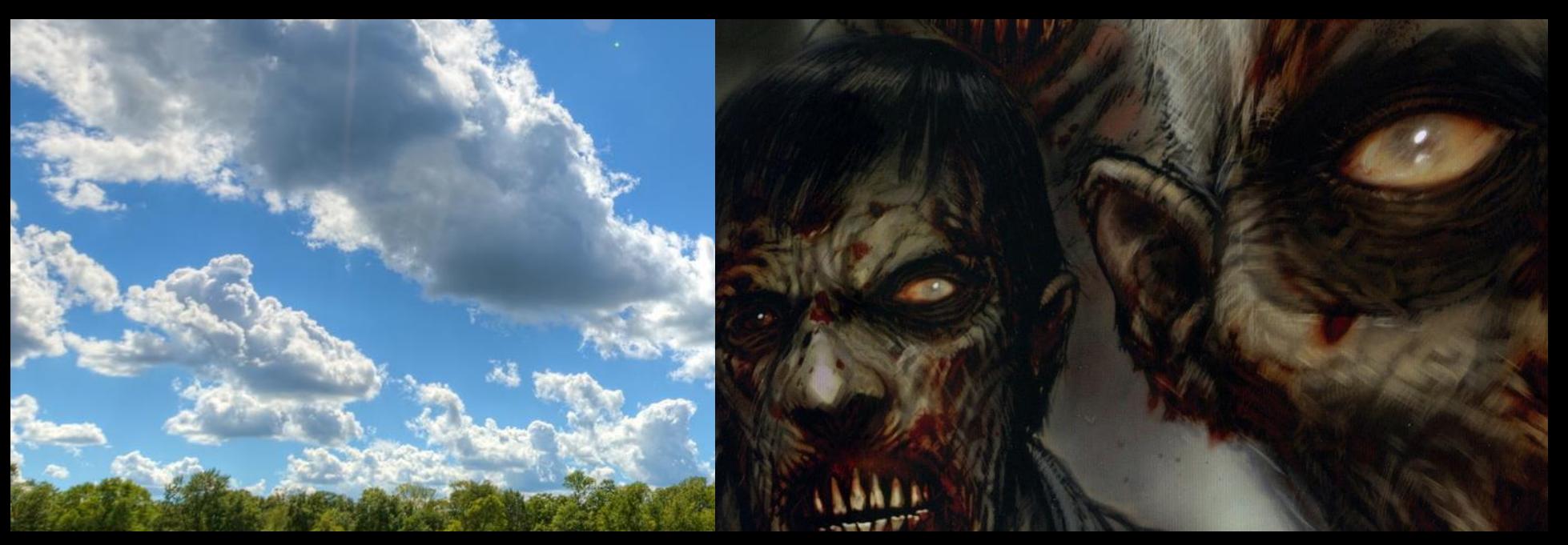

# Информационная гигиена

## Как выбрать свой контент?

#### **ленты соцсетей**

# **Фильтрация**

#### **«друзей» в соцсетях**

**источников информации**

Как дальше жить?

#### **Критическое мышление**

**Медиаграмотность**

**Цифровой детокс**